## УДК 004.42 ПРОВЕДЕНИЕ ВЫЧИСЛЕНИЙ С ЧИСЛАМИ С ПЛАВАЮЩЕЙ ЗАПЯТОЙ С ИСПОЛЬЗОВАНИЕМ ВИРТУАЛЬНЫХ ТЕХНОЛОГИЙ

## Ю. Д. СТОЛЯРОВ Белорусско-Российский университет Могилев, Беларусь

В работе представлена программа, позволяющая виртуально продемонстрировать работу ЭВМ при проведении вычислений с числами с плавающей запятой. Использование чисел с плавающей запятой позволяет расширить диапазон используемых чисел, а также увеличить точность представления дробной части числа. В отличие от чисел с фиксированной запятой эти числа содержат порядок и мантиссу. Хотя для хранения порядков чисел требуется дополнительная память, это компенсируется увеличением абсолютной точности дробной части числа. Так как при вводе чисел используется обычное десятичное исчисление, исходная информация преобразуется в двоичный код. Специфика вычислений требует определенной структуры представления информации в ЭВМ. После перевода в двоичный код перед проведением вычислений производится выравнивание порядков чисел, их нормализация, а затем расчеты производятся поразрядно для порядков и мантисс. Результат, полученный в двоичном коде, затем преобразуется в обычный десятичный код. Точность представления результатов вычислений определяется разрядностью используемой ЭВМ и типом представления данных. В нашем случае тип представления данных – float. Программа работает в двух режимах – пошаговом и автоматическом. Программа написана с использованием языка С++.

Работа программы демонстрируется в динамическом режиме с использованием анимации. Для наглядности работы приведены только промежуточные результаты расчетов. Перед выполнением каждого этапа расчетов формулируется последовательность выполнения необходимых операций. Затем идет пошаговая демонстрация выполнения указанных действий с использованием цветовой гаммы. Исходные данные – красного цвета, результат – зеленого. Этап завершается соответствующими комментариями полученных данных, вплоть до получения окончательного результата. В ЭВМ все арифметические операции сводятся к операции сложения. Для примера рассмотрим сложение двух чисел 5,36 и 3,52 с плавающей запятой. Преобразуем эти числа в двоичный код, отдельно целые и дробные части (табл. 1).

Порядок первого числа равен 3, а второго – 2.

Для дальнейшей работы представим числа в нормализованном виде, т. к. они хранятся в компьютере (табл. 2).

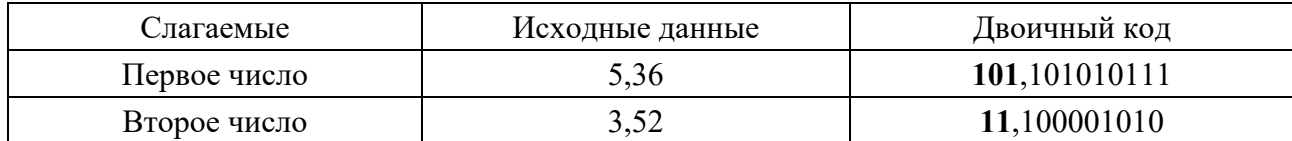

Табл. 1. Перевод данных в двоичный код

Табл. 2. Представление информации в нормализованном виде

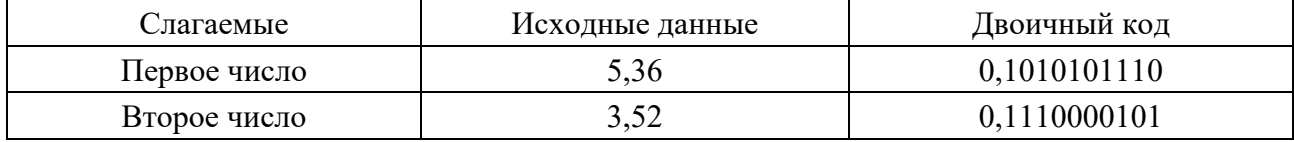

Для сложения чисел необходимо уравнять их порядки путем увеличения меньшего порядка до порядка большего числа (табл. 3), в нашем случае на единицу (3-2).

Табл. 3. Уравнивание порядков чисел

| Слагаемые    | Исходные данные | Двоичный код  |
|--------------|-----------------|---------------|
| Первое число | 5,36            | 0,10101011100 |
| Второе число | 3,52            | 0,01110000101 |

После сложения полученных чисел по указанным выше правилам полученную сумму 1,000111000010 представим в нормализованном виде, т. е. сдвинем на один разряд вправо – 0,1000111000010. Порядок при этом равен 4. Затем преобразуем результат в десятичный вид. В нашем примере при использовании чисел с плавающей запятой сумма равна 8,87892625, для чисел с фиксированной запятой сумма равна 8,87125732. Точная сумма равна 8,88. Это говорит о том, что при использовании чисел с фиксированной запятой при ограничении количества знаков в дробной части погрешность при преобразовании исходной информации в двоичный код приводит к значительной погрешности в окончательном результате.

Изложенное выше позволяет четко понять выполнение компьютером действий над числами с плавающей запятой. При пошаговом выполнении программы на каждом этапе можно визуально увидеть все промежуточные результаты. В автоматическом режиме для получения результата необходимо только ввести исходные данные.